## CSCI 2041: Data Types in OCaml

Chris Kauffman

Last Updated: Thu Oct 18 22:43:05 CDT 2018

# **Logistics**

#### Reading

- ▶ OCaml System Manual: Ch 1.4, 1.5, 1.7
- ▶ Practical OCaml: Ch 5

#### Goals

- $\blacktriangleright$  Tuples
- $\blacktriangleright$  Records
- ▶ Algebraic / Variant Types

#### Assignment 3 multimanager

- $\blacktriangleright$  Manage multiple lists
- $\blacktriangleright$  Records to track lists/undo
- $\triangleright$  option to deal with editing
- ▶ Higher-order funcs for easy bulk operations
- ▶ Post tomorrow
- ▶ Due in 2 weeks

#### Next week

First-class / Higher Order Functions

# Overview of Aggregate Data Structures / Types in OCaml

- ▶ Despite being an older functional language, OCaml has a wealth of aggregate data types
- $\triangleright$  The table below describe some of these with some characteristics
- ▶ We have discussed Lists and Arrays at some length
- $\triangleright$  We will now discuss the others

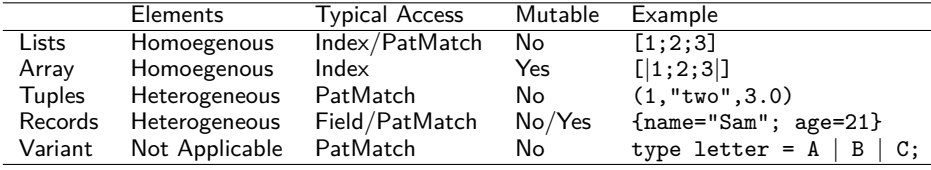

Note: data types can be nested and combined in any way

- ▶ Array of Lists, List of Tuples
- $\blacktriangleright$  Record with list and tuple fields
- ▶ Tuple of list and Record
- ▶ Variant with List and Record or Array and Tuple

## **Tuples**

- ▶ Potentially mixed data
- ▶ Commas separate elements
- ▶ Tuples: pairs, triples, quadruples, quintuples, etc.
- ▶ Parentheses conventional but not required
- ▶ **No general indexing functions**: only fst and snd for pairs
- ▶ Generally use Pattern Matching to extract elements
- ▶ Type notation: separate types by asterisk \*

```
# let int_pair = (1,2);;
val int_pair : int * int = (1, 2)# let mixed_triple = (1, "two", 3.0);;
val mixed_triple : int * string * float =
                     (1, "two", 3.)
# let mixed\_pair = ("a", 5);;
val mixed_pair : string * int = ("a", 5)# fst mixed_pair;;
- : string = "a"
# snd mixed pair;;
- : int = 5# fst mixed triple;;
Error: This expression has type
int * string * float but an expression
was expected of type 'a * 'b
# match mixed_triple with
  (a,b,c) \rightarrow a:
- : int = 1
# match mixed_triple with
  (a,b,c) \rightarrow c:
- : float = 3. 4
```
# Why Tuples?

- ▶ Arrays and Lists require homogeneous elements (all same kind)
- ▶ Records / Variants require declaration ahead of time
- ▶ Tuples are heterogeneous (different kinds) and built-in
- ▶ Useful for functions to return multiple items with differing types
- ▶ Ex: Returns mixed pair of string \* int
- ▶ Ex: Pattern matches func arg as a pair

```
1 (* Return the longest string and its
 2 length from the list given. If the<br>3 list is empty return ("", 0) *3 list is empty return ("", 0) *)<br>4 let longest string strlist =
 4 let longest_string strlist =<br>5 let rec help (max str.max)
 5 let rec help (max_str,max_len) list =<br>6 match list with
 6 match list with<br>7 \begin{bmatrix} 1 & - \end{bmatrix} (max sting
 7 | [] \rightarrow (max_str,max_len)<br>8 | str :: tail \rightarrow8 | str :: tail -><br>9 1et len = Str
9 let len = String.length str in<br>10 if len > max len then
              if len > max len then11 help (str,len) tail
12 else<br>13 he
                 help (max_str,max_len) tail
14 in
15 help ("",0) strlist
16 ;;
# longest_string ["Mario"; "Toad";
                        "Princess"; "Luigi"];;
-: string * int = ("Princess", 8)
# longest_string ["Bowser"; "Wario";
                        "Boo"; "Waluigi";
                        "Koopa"];;
- : string * int = ("Waluigi", 7)
```
## Tuple Restrictions

- ▶ Tuples ALWAYS have a known cardinality: 2 or 3 or 8 etc.
- $\blacktriangleright$  Lists/Arrays do not have a known length
- ▶ A function cannot take a pair OR a triple: must be one or the other, same with return values
- ▶ Cannot expand or grow tuples: a ref to a pair will always refer to a pair
- ▶ Cannot index tuples by number: must pattern match them so impractical for more than 4-5 items

# Exercise: Tuple Warm-up

- ▶ How does one declare a tuple generally?
- $\blacktriangleright$  Declare the following tuples
	- ▶ Pair hitch of int 42 and string "life"
	- ▶ Quadruple nums of 1 2 3 4
	- ▶ Triple of thresh float 1.23 boolean false int 123
- $\blacktriangleright$  How do you access the first/second element of hitch?
- ▶ How do you access the third element of thresh?

#### **Answers**: Tuple Warm-up

```
let hitch = (42, "life") in
let nums = (1, 2, 3, 4) in
let thresh = (1.23, false, 123) in
let first = fst hitch in
let second = snd hitch in
let third =
  match thresh with
 (a, b, c) \rightarrow cin
();;
```
## Pattern Matching Tuples

```
1 (* Pattern match a pair of booleans,
 2 return a relevant string *)<br>3 let boolpair str bpair =
 3 let boolpair_str bpair =<br>4 match bpair with
 4 match bpair with<br>5 | true, true \rightarrow5 | true,true -> "all true"<br>6 | false.false -> "all false
 6 | false,false -> "all false"
 7 | true,false<br>8 | false,true
 8 | false,true -> "mixed bag"<br>9 ::
      9 ;;
10
11 (* Pattern match a pair of lists to<br>12 determine which is longer *)
12 determine which is longer *)<br>13 let rec longer list lista listb
     let rec longer_list lista listb =
14 match lista,listb with
15 \lceil \lceil \rceil, \lceil \rceil \rightarrow "same length"
16 |, | \rightarrow "a is longer"
17 |[]_{1} \rightarrow "b is longer"
18 | (a::atail),(b::btail) ->
19 longer_list atail btail
20 ;;
```
- ▶ Extremely useful for destructuring multiple inputs together (like two sorted lists being merged)
- $\blacktriangleright$  Can be exhaustive on tuple (boolean example)
- $\triangleright$  Or can use catch-alls / underscore to match anything for a tuple element (list example)

## Exercise: Min-Max of a List

- $\blacktriangleright$  Write minmax, returns the minimum and maximum elements of an arbitrary list
- $\blacktriangleright$  Returns min/max as a pair (2-tuple)
- $\triangleright$  On empty list inputs, use failwith "empty list" to raise an exception
- ▶ Exploit pattern matching as much as possible, likely 2 layers deep
	- $\blacktriangleright$  List structure
	- ▶ Relation of element to min/max
- ▶ Tail Recursive OR Not are both fine

#### REPL demo of minmax

```
# minmax::
- : 'a list -> 'a * 'a = \langlefun>
# minmax [3];;
- : int * int = (3, 3)# minmax [5;3];;
- : int * int = (3, 5)# minmax [5;3;4;1;2;9;7];;
- : int * int = (1, 9)# minmax ["c";"x"];;
-: string * string = ("c", "x")# minmax ["v";"c";"x";"r";"q"];;
- : string * string = ("c", "x")# minmax ["v";"c";"r";"x";"q";"y"];;
- : string * string = ("c", "y")
```
#### **Answers**: Min-Max of a List

```
1 (* Returns min/max of a list as a pair. *)
 2 let rec minmax list =<br>3 match list with
       match list with
 4 | [] -> failwith "empty list" (* empty list fail *)<br>5 | last :: [] -> (last, last) (* base case: 1 element *)
 5 | last :: [] -> (last,last)<br>6 | head :: tail ->
 6 | head :: tail \rightarrow (* recursive case *)<br>7 1et (min.max) = minmax tail in (* recurse, then mat
 7 let (min,max) = minmax tail in (* recurse, then match results *)<br>8 match (head < min).(head > max) with
 8 match (head \langle min), (head \rangle max) with<br>9 \langle false false \rightarrow (min max) \langle * he
9 | false,false \rightarrow (min,max) (* head in the middle *)<br>10 | true.false \rightarrow (head.max) (* head is smaller *)
10 | true,false \rightarrow (head,max) (* head is smaller *)<br>11 | false true \rightarrow (min head) (* head is higger *)
11 | false,true -> (min,head) (* head is bigger *)<br>12 | true.true -> (head.head) (* both? stranger th
           | true,true -> (head,head) (* both? stranger things... *)
13 ;;
14 (* Same as above with tail recursiv helper function *)
15 let rec minmax list =
16 match list with<br>17 | [] -> failwit
17 | [] -> failwith "empty list"; (* empty list fail *)<br>18 | first :: rest -> (* peel off first ele
18 | first :: rest -> (*)<br>
19 1 | 14 rec beln (min may) lst = (*) define TR belner *)
        let rec help (min, max) lst = (* define TR helper *)20 match lst with
21 | [] -> (min,max) (* end of list *)<br>22 | head :: tail -> (* keep going *)
22 | head :: tail -><br>23 match (head \leq min
                  match (head \leq min), (head > max) with
24 | false,false -> help (min,max) tail<br>25 | true.false -> help (head.max) tail
                   25 | true,false -> help (head,max) tail
26 | false,true -> help (min,head) tail<br>27 | true true -> help (head head) tail
27 | true,true -> help (head,head) tail<br>28 in
           in29 help (first,first) rest;; (* call helper *)<br>30 ::
30 ;; 11
```
# Records

```
\blacktriangleright Hetergeneous with named fields, Like C struct / Java object
 \blacktriangleright Introduced via the type keyword, each field is given a type
 \triangleright Constructed with \{.\,. \}, assign each field
# type hobbit = {name : string; age : int};; (* two fields *)
type hobbit = { name : string; age : int; }
# let bilbo = {name="Bilbo Baggins"; age=111};;
val bilbo : hobbit = {\{name = "Bilbo Baggins"; age = 111\}}# let sam = {name="Samwise Gamgee"; age=21};;
val sam : hobbit = {name = "Samwise Gamgee"; age = 21}
# type ring = { (* three fields *)
   number : int;
   power : float;
   owner : string;
 };;
type ring = { number : int; power : float; owner : string; }
# let nenya = {number=3; power=5000.2; owner="Galadriel"};;
val nenya : ring = {number = 3; power = 5000.2; owner = "Galadriel"}# let one = {number=1; power=9105.6; owner="Sauron"};;
val one : ring = \{number = 1; power = 9105.6; owner = "Sauron"\}
```
## Basic Record Use

```
▶ Dot notation is used to
  access record field values
```

```
# sam.age;;
- : int = 21
# sam.name;;
- : string = "Samwise Gamgee"
# nenya.power;;
-: float = 5000.2
```

```
\blacktriangleright Records and their fields are
   immutable by default
```

```
# sam.age <- 100;;
Characters 0-14:
 sam.age <- 100;;
 \simError: The record field age is
not mutable
```

```
# sam \, age = 100;;
```

```
- : bool = false
```

```
# sam;;
```

```
- : hobbit =
```

```
{name = "Samwise Gamgee"; age = 21}
```

```
▶ Create new records using with
   syntax to replace field values
     # let old sam = {sam with age=100};;
     val old sam : hobbit ={name = "Samwise Gamgee"; age = 100}
     # let lost_one = {one with
                       owner="Bilbo";
                        power=1575.1};;
     val lost_one : ring =
      {number = 1; power = 1575.1;}owner = "Bilbo"}
```

```
▶ Fields declared mutable are
   changeable using <- operator
     # type mut hob = {f}mutable name : string; (*changable<br>age : int. (*not*)
         age : int};;
     # let h = \{name="Smeagol"; age=25\};val h: mut\_hob = {name="Smeagol"; age=5}# h.name <- "Gollum";; (* assignment *)
     - : unit = ()# h;;
     - : mut hob = {name="Gollum"; age=25}
```
#### Exercise: Define two Record Functions

```
# let hobs = [ {m_name="Frodo"; age=23}; (* list of hobbits *)
              {m_name="Merry"; age=22};
              {m name="Pippin"; age=25}; ];;
val hobbit bdays : mut hob list -> mut hob list = \langlefun>
(* DEFINE: creates a new list of mut_hob with all ages incremented by 1 *)
# let older_hobs = hobbit_bdays hobs;;
val older hobs : mut hob list =
[{m_n}name = "Frodo"; age = 24};<br>
{m_n} ame = "Merry": age = 23};<br>
{m_n} (* distinct from old list *)
 {m_name = "Merry"; age = 23};{m_name = "Pippin"; age = 26}val hobbit_fellowship : mut_hob list -> unit = <fun>
(* DEFINE: name of each hobbit has the string "Fellow" prepended to it so
  that "Frodo" becomes "Fellow Frodo" *)
# hobbit_fellowship hobs;; (* changes original list of hobs *)
- : unit = ()# hobs;; (* show changed names *)
-: mut hob list =
[fm name = "Fellow Frodo"; age = 23};
{m name = "Fellow Merry"; age = 22};
{m name = "Fellow Pippin"; age = 25}]
```
#### **Answers**: Define two Record Functions

```
1 (* DEFINE: creates a new list of mut hob with all ages incremented by 1 *)
 2 let rec hobbit_bdays (list : mut_hob list) = \frac{3}{100} match list with
 3 match list with<br>4 \mid \mid \mid \mid \rightarrow \mid4 | [] -> []
 5 | hob :: tail -><br>6 	 {hob with age
 6 {hob with age=hob.age+1} :: (hobbit_bdays tail) 7 ;;
    7 ;;
 8<br>9
9 (* DEFINE: name of each hobbit has the string "Fellow" prepended to it so<br>10 that "Frodo" becomes "Fellow Frodo" *)
        that "Frodo" becomes "Fellow Frodo" *)
11 let rec hobbit_fellowship (list : mut_hob list) = 12 match list with
       match list with
13 | [1 -\geq 0]14 | hob :: tail ->
15 hob.m_name <- "Fellow "^hob.m_name;
16 hobbit fellowship tail;
17 ;;
```
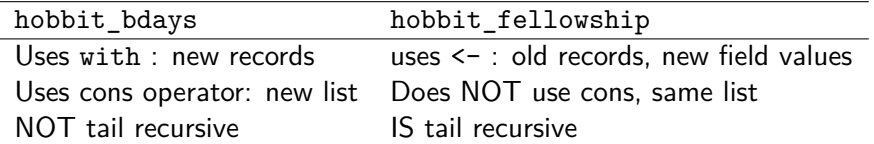

## Refs are Just Mutable Records

- $\blacktriangleright$  Have seen that OCaml's ref allows for mutable data
- ▶ These are built from Records with a single mutable field
- ▶ Examine myref.ml which constructs the equivalent of standard refs in a few lines of code

type 'a myref =  ${matrix : 'a};$ 

- ▶ **Notable:** a polymorphic record
	- ▶ Field **contents** can be any type
	- ▶ int ref or string list ref etc.
- ▶ File includes make\_ref, deref, assign functions which are ref x,  $!x, x := y$
- $\triangleright$  Shows how to bind symbols like : = to functions though not how to determine if they are infix/prefix

# Algebraic / Variant Data Types

Following strange construct appeared in week 1

```
type fruit = (* create a new type *)
    Apple | Orange | Grapes of int;; (* 3 value kinds possible *)
let a = Apple;;<br>
let g = Grapes(7);;<br>
(* bind g to Grapes *
                                              (* \; \text{bind} \; \text{g} \; \text{to} \; \text{Grapes} \; *)let count_fruit f = ( * function of fruit *)<br>match f with ( * pattern match f *)
     match f with (*) (* pattern match f *)<br>
\begin{array}{ccc} \text{[App]e -> & 1 \end{array} (* case of Apple *)
    | Apple -> 1 (* case of Apple *)<br>| Orange -> 1 (* case of Orange *
     | Orange -> 1 (* case of Orange *)
                                                (* case of Grapes *);;
```
- ▶ As with records, type introduces a new type
- ▶ fruit is an **Algebraic** or **Variant** type
- $\blacktriangleright$  Has exactly 3 kinds of values
	- ▶ Apple and Orange which have no additional data
	- ▶ Grapes which has an additional int of data
- ▶ Closest C/Java equivalent: **enumerations** (i.e. enum)
- ▶ OCaml's take on this is different and more powerful

## Algebraic Types Allow Mixtures

- ▶ An algebraic type is just one type *however* its variants may have **different kinds of data** associated with them
- $\blacktriangleright$  Allows mixed list/array as data is housed in a unified type

```
1 (* Establish a type that is either an int or string *)
 2 type age_name =<br>3 | Age of int
 3 | Age of int (* Age constructor takes an int *)<br>4 | Name of string (* Name constructor takes a string
                                           (* Name constructor takes a string *)
 5 ;;
 6
 7 (* Construction of individual age_name values *)
 8 let i = Age 21;;<br>9 let s = Name "Sam"::<br>9 let s = Name "Sam"::<br>(* construct a Name with data "Sam")
 9 let s = Name "Sam";; (* construct a Name with data "Sam" *)
10 let i = Age 15;
\frac{11}{12}12 (* age_name list to demonstrate how they are the same type and can<br>13 therefore be in a list together *)
13 therefore be in a list together. *)<br>14 let mixed list = \lceil14 let mixed_list = [<br>15 Age 1:
     Age 1;16 Name "Two";
17 Age 3;
18 Name "Four";
19 ];;
```
# Pattern Matching and Algebraic Types

- ▶ Pattern matching is used extensively with algebraic types
- $\triangleright$  The below function pattern matches on a age name list
- ▶ Note use of list AND variant destructuring

```
1 (* Establish a type that is either an int or string *)
2 type age_name =<br>3 | Age of int
3 a | Age of int (* Age constructor takes an int *)<br>4 | Name of string (* Name constructor takes a string
                                           (* Name constructor takes a string *)5 ;;
 6 (* Sum all the Age data in the given age_name list *)
 7 let rec sum ages list =
 8 match list with<br>9 \mid \mid \mid \rightarrow 0
                                          (* base case *)<br>(* have an age with data i *)
10 | (Age i):tail \rightarrow11 i + (sum_ages tail) (*) add i onto recursive call *)<br>12 | :: tail -> (*) (* must be a Name *)
12 | \therefore tail -> (* must be a Name *)<br>13 sum ages tail (* don't add anything *)
13 sum_ages tail
14 ;;
# sum_ages;;
- : age_name list \rightarrow int = \langlefun>
# sum_ages [Age 1; Name "Two"; Age 3; Name "Four"; Age 5];;
- : int = 9
```
# Exercise: Sum Lengths of age name

```
Define the following function
```

```
let rec sum_lengths list = <fun>
(* Sum the "lengths" of Ages and Names. Length of an Age is 1; Length
   of a Name is the string length of the associated data. *)
```

```
# sum lengths [];;
- \cdot int = 0
# sum lengths [Age 4];;
- \cdot int = 1# sum lengths [Name "bugger"];;
- \cdot int = 6
# sum_lengths [Age 4; Name "bugger"];;
- : int = 7
# sum_lengths [Age 4; Name "bugger"; Age 2];;
- : int = 8
# sum_lengths [Age 4; Name "bugger"; Age 2; Name "bug"];;
- : int = 11
```
- ▶ In match/with destructure both list and data variants Age and Name to deal with them separately
- $\blacktriangleright$  Age a elements contribute 1
- ▶ Name n elements contribute String.length n

#### **Answers:** Sum Lengths of age name

```
15 (* Sum the "lengths" of Ages and Names. Length of an Age is 1; Length of a Name is the string length of the associated data. *)
          of a Name is the string length of the associated data. *)17 let rec sum_lengths list = 18 match list with
18 match list with<br>19 \begin{bmatrix} 1 & -2 & 0 \\ 1 & -2 & 0 \end{bmatrix}| [] -> 0<br>| (Age _)::tail ->
20 | (Age _)::tail -> (* don't need data for age *)<br>
21 1 + (sum lengths tail) (* add 1 onto total *)
21 1 + (sum_lengthstat1)<br>
22 | (Name n) :: tail ->(* do need data for name *)23 (String.length n) + (sum_lengths tail) (* add on length of name *)
24 ;;
```
## An Interesting Algebraic Type: 'a option

```
▶ Ocaml has a built-in type
   called option which is
   defined roughly as
     type 'a option = None | Some of 'a;;
```
#### ▶ Type is **polymorphic**

```
# let iopt = Some 5;;
val iopt : int option = ...
# let bopt = Some false;;
val bopt : bool option = ...
# let stropt_list = [
    None;
    Some "dude";
   Some "sweet"
 ];;
val stropt_list :
   string option list = ...
```

```
▶ option used to indicate
  presence or absence of
  something, often in function
  return values
```

```
▶ Compare assoc and
  assoc_opt operations on
  association lists
```

```
(* An association list *)
# let alist = [("a",5);
                  ("b".10)]:
val alist :
 (\text{string } * \text{ int}) list = ...
```

```
(* assoc: return element or
   raise exception *)
# List.assoc "b" alist;;
- : int = 10
# List.assoc "z" alist;;
Exception: Not_found.
```

```
(* assoc_opt: return Some or
   None to indicate failure *)
# List.assoc_opt "a" alist;;
- : int option = Some 5
# List.assoc_opt "z" alist;;
- : int option = None
```
#### Exercise: Implement assoc\_opt

Below is code for assoc from Lab04. Alter it to fulfill the requirements of assoc\_opt

```
1 (* Return the value associated with query key in association
 2 list alist. Raises a Not_found exception if there is no<br>3 association *)association *)4 let rec assoc query alist = 5 match alist with
       match alist with
 6 | [] \rightarrow raise Not_found (*)<br>
7 | (k, v): tail when query=k \rightarrow v (*) (* found *)
 7 | (k,v)::tail when query=k -> v (* found *)<br>
8 | _::tail -> assoc query tail (* recurse deeper *)
 8 \mid _::tail -> assoc query tail 9 ::
    9 ;;
10
    (* Find association of query key in given association
12 list. Return (Some value) if found or None if not found. *)
13 let rec assoc_opt query alist =
```
## **Answers**: Implement assoc\_opt

```
1 (* Return the value associated with query key in association
 2 list alist. Raises a Not_found exception if there is no<br>3 association *)association *)4 let rec assoc query alist =
 5 match alist with
6 | [] \rightarrow raise Not_found (*)<br>
7 | (k, v): tail when query=k \rightarrow v (*) (* found *)
7 | (k,v)::tail when query=k -> v (* found *)<br>
8 | _::tail -> assoc query tail (* recurse deeper *)
8 \mid _::tail -> assoc query tail 9 \in9 ;;
10
11 (* Find association of query key in given association
       list. Return (Some value) if found or None if not found. *)13 let rec assoc_opt query alist =
14 match alist with
15 | [] -> None (* not found *)
16 | (k, v): tail when query=k -> Some v (* found *)
17 | ::tail -> assoc opt query tail (*) recurse deeper *)
18 ;;
```
▶ Change empty list case to None rather than exception

▶ Change found case to Some v

#### Exercise: Counting Some

- ▶ Implement the following two functions on option lists
- ▶ Both solution have very similar recursive structure

```
count_some : 'a option list -> int = <fun>
(* Count how many times a (Some _) appears in the 'a option list *)
sum_some_ints : int option list -> int = <fun>
(* Sum i's in all (Some i) that appear in the int option list *)
# count some [];;
- : int = 0
# count some [None: None]:;
- \cdot int = 0
# count some [Some 5]::
- \cdot int = 1# count some [Some "a"; None; Some "b"; None; None; Some "c"];;
- \cdot int = 3
# sum some ints []:
- : int = 0
# sum some ints [None: None];;
- : int = 0# sum some ints [Some 2]:;
- : int = 2
# sum_some_ints [Some 2; None; Some 4; Some 9; Some 3; None];;
- : int = 18 25
```
#### **Answers**: Counting Some

```
1 (* Count how many times a (Some _) appears in a list of options *)
 2 let rec count_some opt_list =<br>3 match opt list with
        match opt list with
 4 \mid 1 - \rangle 05 | None::tail \rightarrow count_some tail<br>6 | (Some )::tail \rightarrow 1 + (count
 6 | (Some _)::tail - > 1 + (count_some tail)<br>7 ::
     \ddot{\phantom{0}};
 8
 9
10 (* Sum all (Some i) options that appear in the list *)<br>11 let rec sum some ints opt list =
11 let rec sum_some_ints opt_list =<br>12 match opt list with
      match opt_list with
13 | [1 - \frac{5}{9}]14 | None::tail -> sum_some_ints tail
15 | (Some i)::tail \rightarrow i + (sum_some_ints tail)<br>16 ::
    \cdot;;
```
## Options vs Exceptions

▶ Consider code in opt\_v\_exc.ml which underscores the differences in style between assoc and assoc\_opt

 $\triangleright$  Exception version crashes when something is not found

- ▶ Many built-in operators functions have these two alternatives
	- 1. Return an option: found as Some v, not found as None
	- 2. Return found value directly or raise a Not\_found exception
- ▶ Will contrast these more later when discussing exception handling

#### Lists are Algebraic Types

- ▶ OCaml's built-in list type is based on Algebraic types
- ▶ The file alg lists.ml demonstrates how one can re-create standard lists with algebraic types (but don't do that)
- $\triangleright$  Note the use of type parameter in 'a mylist: can hold any type of data so it is a polymorphic data type
- ▶ Note also the **type is recursive** referencing itself in Cons

```
1 type 'a mylist = (* type parameter *)<br>2 | Empty (* end of the list *
2 | Empty (* end of the list *)<br>3 | Cons of ('a * 'a mylist) (* an element with mo
3 | Cons of ('a * 'a mylist) (* an element with more list *)<br>4 ::
   \cdot;;
 5
6 (* construct a string list *)
7 let list1 = Cons ("a", Cons("b", Cons("c", Empty));;
8
9 (* construct a boolean list *)
10 let list2 = Cons (true, Cons(false, Cons(true, Cons(true, Empty))));;
11
12 (* function that calculates the length of a mylist *)
13 let rec length_ml list =
14 match list with
15 | Empty -> 0
16 | Cons (\underline{\hspace{0.3cm}},\text{tail}) \rightarrow 1 + (\text{length\_ml tail})17 ;; 28
```
Uses for Algebraic Types: Tree Structures

 $\blacktriangleright$  In the future we will use Algebraic Types in several major ways

▶ Will study functional data structures, rely heavily on trees

▶ Algebraic types give nice null-free trees

```
type strtree =
  | Bottom (* no more tree *)
  | Node of string * strtree * strtree (* data with left/right tree *)
;;
let empty = Bottom::
let single = Node ("alone", Bottom, Bottom);;
let small = Node ("Mario",
                 Node("Bowser",
                      Bottom,
                      Node("Luigi",
                           Bottom,
                           Bottom)),
                 Node("Princess",
                      Bottom,
                      Bottom));;
```
## Uses for Algebraic Types: Lexer/Parser Results

- $\blacktriangleright$  In the future we will use Algebraic Types in several major ways
- ▶ Will study converting a text stream to an executable program
- ▶ Usually done in 2 phases: lexing and parsing
- ▶ Both usually employ algebraic types

```
let input = "5 + 9*4 + 7*(3+1)"; (* Lexing: convert this string.. *)<br>let lexed = [Int 5: Plus: Int 9: (* Int 0 this stream of tokens * )]let lexed = [Int 5; Plus; Int 9; (* Into this stream of tokens *)
                      Times; Int 4; Plus;
                       Int 7; Times;
                       OParen; Int 3; Plus;
                       Int 1: CParen]::
let parsed = (* Parsing: convert lexed tokens.. *)<br>Add(Const(5), ( * Into a semantic data structure, *)
          \begin{array}{lll} \text{(Const(5),} & (\ast \text{ Into a semantic data structure, } & \ast) \\ \text{Add(Mul(Const(9),} & (\ast \text{ in this case a tree reflecting the } & \ast) \end{array}\begin{array}{lll}\n\text{(Const(9),} & (* \text{ in this case a tree reflecting the } * \text{)} \\
\text{(const(4))}, & (* \text{ order in which expressions should } * \text{)}\n\end{array}Const(4), * order in which expressions should Mult(Const(7)). * be evaluated. Intrepretation invol
                         M<sub>1</sub>(\cos(7)), (\sin(7)), (\sin(7)), (\sin(7)), (\sin(7)), (\sin(7)), (\sin(7)), (\sin(7)), (\sin(7)), (\sin(7)), (\sin(7)), (\sin(7)), (\sin(7)), (\sin(7)), (\sin(7)), (\sin(7)), (\sin(7)), (\sin(7)), (\sin(7)), (\sin(7)), (\sin(7)), (\sin(7)), (\sin(7)), (\sin(7))(Const(3), (* walking the tree to compute a *)<br>Const(1)))) (* result. Compilation converts the tree *)
                                                              (* result. Compilation converts the tree
;; (* into a linear set of instructions. *)
```
## Algebraic Extras Multiple Type Params

- ▶ Records and Algebraic types can take type parameters as in type 'a option = None | Some of 'a;;
- ▶ Shows up less frequently but can use multiple type parameters type  $('a, 'b)$  thisthat = This of 'a | That of 'b;;
- ▶ File thisthat.ml explores this a little but is not required reading
- ▶ Will make use of multiple type params for polymorphic Maps and Hashtables

#### Anonymous Records in Algebraic Types

- ▶ Algebraic types can have any kind of data, typically tuples of different kinds
- ▶ Anonymous records with named fields are also allows
- ▶ Relatively new feature of OCaml, helps to document data in type

```
type fieldtree =
 | Bot (* no fields *)
 | Nod of {data : string; (* anonymous record with data *)
         left : fieldtree; (* left and *)
         right : fieldtree} (* right fields *)
;;
let tree = \dots;;<br>let rootdata = match tree with
                             (* assign data from root node *)
   Bot \rightarrow "" | Nod(n) \rightarrow n.data
;; 31
```